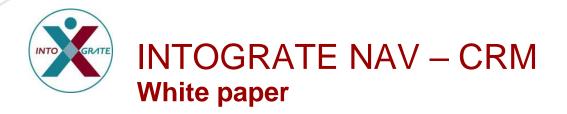

Integration of Mails, Calendar, Contact persons and automatic mail journaling between Microsoft Dynamics NAV and Lotus Notes.

# In general

With the CRM module for Dynamics NAV you can achieve close integration between a company's business management functions and the sales process.

In connection with the management of activities in the CRM system it is essential that appointments and tasks can be synchronised with the user's calendar. Likewise, it is important for the user to be able to use his e-mail system for sending e-mails from the CRM system.

Contact persons in the CRM system must of course also be available for sending e-mails.

The standard version of Dynamics NAV CRM supports only Microsoft Outlook as e-mail and calendar client. With INTOGRATE NAV - CRM, it is possible to use the e-mail, calendar and contact person facilities of Lotus Notes.

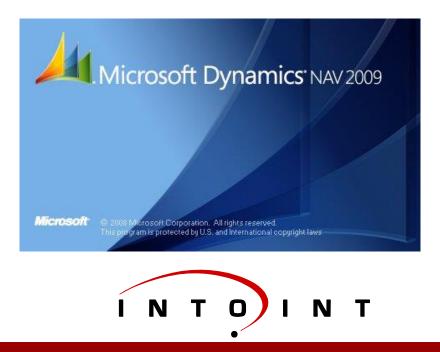

# **Product information**

### E-mail

From wherever the e-mail icon appears in Dynamics NAV, it is possible to send an e-mail via Lotus Notes. The below figures show an example from the contact person window.

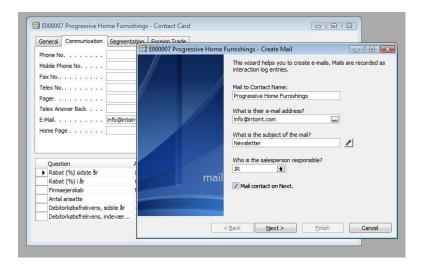

The e-mail is created as a "New Memo" in Lotus Notes and it will thus be possible to add additional information before sending it:

| 😔 New Message                                                                | e - IBM Lotus Notes                                                             |
|------------------------------------------------------------------------------|---------------------------------------------------------------------------------|
|                                                                              | Greate Actions Iext Tools Window Help                                           |
| Open 🦆 🖸                                                                     | 🚰 Home 🗴 🍙 New Message 🗙                                                        |
| 1 🗶 🗗 🖻                                                                      | ੇ Ŷ ┏ ♀ ◎ Aria                                                                  |
| Send Send a                                                                  | and File Save as Draft Delivery Options 🖹 🔻 🔗 Display 🕶 More 🕶                  |
|                                                                              | Г High importance Г Return receipt Г Sign Г Encrypt Г Mark Subject Confidential |
| AW                                                                           | To: info@intoint.com                                                            |
|                                                                              | Ce:                                                                             |
|                                                                              | Bcc                                                                             |
|                                                                              | Subject Newsletter                                                              |
| body                                                                         |                                                                                 |
| Best regard                                                                  | s                                                                               |
| Flemming N                                                                   | lielsen                                                                         |
| INTOIN<br>Farum Gyda<br>3520 Farum<br>Denmark<br>Tlf.: +45 70<br>For: ±45 70 | evej 65<br>)<br>20 51 10                                                        |

Furthermore, the e-mail integration supports the sending of e-mails in the background. Order confirmations e-mailed from the service module will automatically be sent via Lotus Notes.

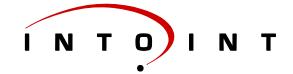

### Calendar

Close integration between activities in Dynamics NAV CRM and the calendar in Lotus Notes is important to the exploitation of the CRM system.

INTOGRATE NAV - CRM supports both online transfer of activity information from Dynamics NAV to Lotus Notes and periodic synchronisation with data synchronisation in both systems.

Online transfer takes place when tasks are changed in Dynamics NAV CRM. The tasks will be updated in Lotus Notes' calendar or ToDo list depending on the type of task. The update takes place automatically without user interaction and it is not a requirement that the Lotus Notes client has been started.

The business logic of Dynamics NAV CRM is maintained so that e.g. only relevant appointments are updated - e.g. only appointments which do not occur in the past. The below figure shows a task which has been transferred to the calendar in Lotus Notes.

| General Related Activities Recurring |                                      |
|--------------------------------------|--------------------------------------|
| No                                   | Status Not Started          Priority |

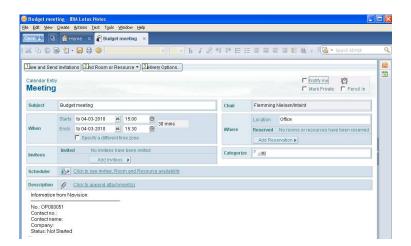

In connection with periodic updates (batch or manual) a synchronisation can be performed which synchronises changes to tasks made in Lotus Notes with Dynamics NAV. By default, this update is performed at start-up of Dynamics NAV.

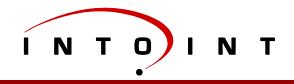

### Contact persons

Contact persons are typically maintained in Dynamics NAV CRM where relations to companies, tasks, etc. can be created. INTOGRATE NAV – CRM enables the user to synchronise his contact persons with a specified address book in Lotus Notes. For example, it is possible for a Lotus Notes user to have a private address book and an address book for business contacts.

The below figures show an example of a user who has been created in Dynamics NAV and then transferred to the Lotus Notes address book.

| Search Name                |                                                                                                    |                                                                                                    |
|----------------------------|----------------------------------------------------------------------------------------------------|----------------------------------------------------------------------------------------------------|
|                            | JAY JAMISON                                                                                                    |                                                                                                    |
| Phone No                   |                                                                                                    | 1                                                                                                    |
| Salesperson Code           | AH 💽                                                                                                    | 5                                                                                                    |
| Salutation Code            | K-GIFT                                                                                                    | 0                                                                                                    |
| 🔜 Last Date Modified 🛛 .   |                                                                                                    |                                                                                                    |
| Date of Last Interaction . |                                                                                                    |                                                                                                    |
| Last Date Attempted        |                                                                                                    |                                                                                                    |
| 🚹 Next To-do Date 🛛        |                                                                                                    |                                                                                                    |
|                            | Salesperson Code<br>Salutation Code<br>Last Date Modified<br>Date of Last Interaction .<br>Last Date Attempted | Salesperson Code AH   Salutation Code K-GIFT  Last Date Modified  Date of Last Interaction .  Last Date Attempted |

|                                                              |                  |                                                   | Jay Jamison        | <ul> <li>jay.jamison@cronusco</li> </ul>                            | rp.net |  |
|--------------------------------------------------------------|------------------|---------------------------------------------------|--------------------|---------------------------------------------------------------------|--------|--|
|                                                              |                  | First Jay<br>Middle<br>Last Jamiso<br>Title None- | 23                 | Suffix                                                              | -None- |  |
|                                                              |                  | Email 🚽 🗡                                         | iav jamison@oros   | uscorp net                                                          |        |  |
| usiness                                                      | Personal Briefce | ase   Advanced                                    | < jay.jamison@croi | Contact inform                                                      | mation |  |
| Business  <br>I <mark>usiness</mark><br>Company<br>Job Title | L                | ase   Advanced                                    | ∫ jay.jamison@croi |                                                                     | nation |  |
| l <b>usiness</b><br>Company<br>Job Title                     | Personal Briefce | ase   Advanced                                    | ∫ jay.jamison@cror | Contact inform                                                      | mation |  |
| usiness<br>Company<br>Job Title<br>usiness                   | Personal Briefce | ase Advanced                                      | ∑ jay.jamison@cror | Contact inforr<br>Office phone<br>Office fax<br>Cell phone<br>Pager | nation |  |
| usiness<br>Company                                           | Personal Briefcs | ase Advanced                                      | jay.jamison@cror   | Contact inforr<br>Office phone<br>Office fax<br>Cell phone          | nation |  |

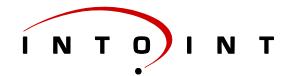

# Mail journaling

An important element of any CRM system is journaling of correspondence, documents, etc. between a company and its contact persons. The contact persons may be customers, suppliers, etc.

INTOGRATE NAV - CRM enables semi-automatic journaling of e-mails sent to and from Lotus Notes.

The system enables a Dynamics NAV CRM user to start "Mail journaling" which loads sent and received e-mails from Lotus Notes and automatically journals e-mails to and from contact persons. E-mails will be journaled as 'Interaction log entries' and will contain a link to the original e-mail in Lotus Notes.

E-mails sent to or from a person not immediately recognised by the system will be shown in a list from which it is possible to attach one or more e-mails to a contact person. It is also possible to opt not to file certain e-mails (either permanently or temporarily).

The list will show the e-mails where the contact person was found automatically. It is also possible to specify that one or more e-mails are not to be journaled. E-mails which the system cannot automatically link to a contact person will be marked in red. Going trough all e-mails before the final "booking", i.e. the creation of "Interaction log entries" is thus easy and fast.

To further ease the journaling, it is possible to make a direct reference to the e-mail in Lotus Notes.

The below figure shows the e-mail list.

| Line | Date     | Time     | From              | То                                    | Subject                         | Contact No. | Ignor                                                                                                    | в |
|------|----------|----------|-------------------|---------------------------------------|---------------------------------|-------------|----------------------------------------------------------------------------------------------------|---|
| 1    | 14-09-09 | 11:08:16 | padmavathi.g@sou  | <info@intoint.com></info@intoint.com> | <b>RE-::- BUSINESS PROPOSAL</b> | KT100001    |                                                                                                    |   |
| 1    | 20-01-05 | 19:25:17 | CN=Flemming Niels | rob.deweerd@Ultimat                   | Re: Axapta CRM to Lotus Not     |             |                                                                                                    |   |
| 1    | 08-07-09 | 09:31:55 | CN=Flemming Niels | info@intoint.com                      | test 3                          | E000001     | ~                                                                                                    |   |
| 1    | 18-08-04 | 09:27:05 | CN=Flemming Niels | ANB@Meydan.dk                         | Re: Att.: Kasper Fehrend. Ret   |             | ~                                                                                                    |   |
| 1    | 17-09-09 | 08:51:40 | staale.svendsen@h | <info@intoint.com></info@intoint.com> | Intograte - Ax 2009 - webpa     |             | ~                                                                                                    |   |
| 1    | 22-07-09 | 11:10:59 | CN=Flemming Niels | info@intoint.com                      | test12                          | E000001     | ~                                                                                                    |   |
| 1    | 22-07-09 | 10:59:52 | CN=Flemming Niels | info@intoint.com                      | test12                          | E000001     |                                                                                                    | 1 |
| 1    | 22-07-09 | 09:45:26 | CN=Flemming Niels | info@intoint.com                      | test 3                          | E000001     | ~                                                                                                    |   |
| 1    | 23-05-05 | 22:55:48 | CN=Flemming Niels | Sandra.cordone@tect                   | Re: Lotus Notes and MS CRM      |             |                                                                                                    |   |
| 1    | 08-07-09 | 11:20:18 | CN=Flemming Niels | info@intoint.com                      | test6                           | E000001     | <ul> <li>Image: A start of the start of the start of</li></ul> |   |
| 1    | 10-09-09 | 15:16:25 | padmavathi.g@sou  | <info@intoint.com></info@intoint.com> | BUSINESS PROPOSAL               |             |                                                                                                    | 1 |
| <    |          |          |                   |                                       |                                 |             | >                                                                                                    |   |

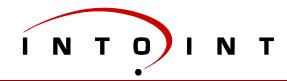

The below figure shows a booked e-mail.

| eneral   | Comr   | nunication    | Segmentati     | on For   | eign Trade          |       |                   |                     |     |                   |                 |              | _       |
|----------|--------|---------------|----------------|----------|---------------------|-------|-------------------|---------------------|-----|-------------------|-----------------|--------------|---------|
| D        |        |               | KT100001       |          | 1                   |       | Search Name       | [                   | ECO | OFFICE INC.       |                 |              |         |
| /ре      | e ca   | a kasa        | Company        |          |                     |       | Phone No          |                     |     |                   | 8               |              |         |
| ompany   | No     |               | KT100001       | 1        |                     |       | Salesperson Co    | ode                 | AH  | ( t               |                 |              |         |
| ompany   | Name   |               | Eco Office I   | nc.      |                     | )     | Salutation Code   | e [                 | ÅRS | Ť                 |                 |              |         |
| ame      |        |               | Eco Office Ir  | nc.      |                     |       | Last Date Modi    | fied [              | Į.  |                   |                 |              |         |
| ddress   |        |               | Sgt. Millers D | Dirve    |                     |       | Date of Last In   | teraction .         | 14- | 09-09             |                 |              |         |
|          |        | a na na n     |                |          |                     |       | Last Date Atter   |                     | 14- | 09-09             |                 |              |         |
|          |        |               | US-IL 61236    |          | Chicago             | Ť     | Next To-do Dat    | te                  | _   |                   |                 |              |         |
| ountry/F | Region | Code          | US             | Ť        |                     |       |                   |                     |     |                   |                 |              |         |
| KT10     | 0000   | l Eco Off     | ice Inc I      | nteraci  | tion Log En         | tries |                   |                     |     |                   |                 |              |         |
|          | A [    | Date          | Interacti      | Descript | tion                |       |                   | : Contact           | E   |                   | Duration (Min.) |              | D<br>pe |
|          | A [    |               | Interacti      | Descript |                     |       | Attachment<br>Yes | Contact<br>KT100001 | E   | Cost (LCY)<br>8,0 |                 | Salesp<br>AH | pe      |
| C.,      | A [    | Date          | Interacti      | Descript | tion                |       |                   |                     | E., |                   |                 |              | рe      |
| C.,      | A [    | Date          | Interacti      | Descript | tion                |       |                   |                     | Ε   |                   |                 |              | pe      |
| C.,      | A [    | Date          | Interacti      | Descript | tion                |       |                   |                     | E   |                   |                 |              | pε      |
| C.,      | A [    | Date          | Interacti      | Descript | tion                |       |                   |                     | Ε   |                   |                 |              | pε      |
| C.,      | A [    | Date          | Interacti      | Descript | tion                |       |                   |                     | E   |                   |                 |              | pε      |
| C.,      | A [    | Date          | Interacti      | Descript | tion                |       |                   |                     | E   |                   |                 |              |         |
| C        | A [    | Date 14-09-09 | Interacti      | Descript | tion<br>USINESS PRC | POSAL | Yes               |                     | E   |                   |                 | AH           |         |

Clicking on the 'SHOW' button will open the journalised e-mail in Lotus Notes. The e-mail which appears is actually a copy of the original e-mail. This makes it possible for all Attain users to access the journalised information.

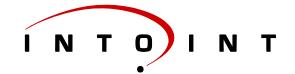

# Setup

The setup of the integration facility is quite simple and like the installation, it requires very little maintenance.

For each sales representative in Dynamics NAV CRM, a NAV user must be attached and various information must be specified for this user. The below figure shows the setup.

| overv | iew  | Lotus Notes in | tegration      |                  |               |  |
|-------|------|----------------|----------------|------------------|---------------|--|
|       | Code | Attain Us      | . Enable S     | Mail server      | Mail database |  |
| •     | AH   | 1 FLN          | ~              | Local            | Nav50demo.nsf |  |
| =     | 1    | 🏛 AH - Lotu    | is Notes use   | er configuration |               |  |
|       | ſ    | Overview       | Lotus Notes in | tegration .      |               |  |
| -     |      | Code           |                | AH 1             | 5             |  |
|       |      |                | hronization .  |                  |               |  |
|       |      | Attain User    | ID             | FLN (1           |               |  |
|       |      | Mail server    |                | Local            |               |  |
|       |      | Mail databas   | æ              | Nav50demo.nsf    |               |  |
|       |      | Contact ser    | ver            | Local            |               |  |
|       |      | Contact dat    | abase          | Nav50Names.nsf   |               |  |

The mail journaling requires some setup as well. When journaling mails from the Attain user's mail files all mails selected for journaling are automatically copied to a storage database. This ensures that all company relevant e-mail correspondence is stored in a central place.

The storage database is typically a Lotus Notes database based on the standard mail template used in the company. The setup requires the name of the server where the storage database resides (Storage server) as well as the location of the storage database.

| Lotus Notes Configuration                                                                                               |      |
|----------------------------------------------------------------------------------------------------|------|
| Storage server , , , , , <u>local</u><br>Storage database , , , <u>nav 5.0 storage.nsf</u><br>Open mail dialog, , , , , |      |
|                                                                                                    |      |
|                                                                                                    | Help |

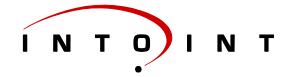

# Fact sheet

### E-mail

- Supports Lotus Notes from version 4.5
- Support of CC and BCC
- Support of attachments
- Supports validation of sending
- Handling of document-ID (UNID) in email, for post processing in Dynamics NAV.
- Support of filing
- Possibility of calling e-mails via document link
- Reading of attachments in sent emails.
- Sending of e-mails without activation of e-mail client.
- Sending of e-mails through e-mail client dialog.

#### **Development tools**

The integration module contains a complete application for Dynamics NAV CRM that enables use of the system without any need for programming. But with the included developer resources (classes) it is possible to further develop the integration between Dynamics NAV CRM and Lotus Notes

#### Further information:

Intoint ApS Hvedevangen 13 DK-3400 Hillerød Denmark

# Calendar

- Online integration from activities to current user's calendar.
- Update of existing appointments and tasks in Dynamics NAV through synchronisation.
- Handling of both meetings and tasks (ToDos).
- Possibility to define for each user:
   Lotus Notes Server
  - Calendar database

The following fields will be transferred to Lotus Notes:

- Start date and start time
- End date and end time
- Purpose
- Location
- Memo
- Priority
- Alarm
- Alarm time
- In addition, standard CRM information (Contact person, company name, status, etc.) to 'comments' in Notes

The following information will be transferred to Dynamics NAV from Lotus Notes:

- Start date and start time
- End date and end time
- Purpose
- Location
- Memo
- Priority
- Alarm
- Alarm time

# **Contact Persons**

- Online integration from select contact persons to the current user's local address book.
- Update of changed contact person information from Lotus Notes to Dynamics NAV.
- Possibility to define server and database for each user for the integration of contact person information.
- Requires no adjustment of the standard address book in Lotus Notes.
- The Integration will transfer fields within the following areas:
  - Name (first, middle and last name)
  - Addresses
  - Phone numbers
  - E-mail and web address.
  - Personal information: birthday, title, etc.

Setup

The INTOGRATE module can be installed from Navision 3.6. The module supports Lotus Notes version 5.0or later.

> Tel: (+45) 70 20 51 10 E-Mail: sales@intoint.com Web: www.intograte.com Web: www.intoint.com

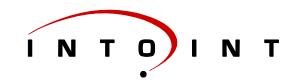